# **CS61B Lecture #16: Complexity**

# **What Are the Questions?**

• Cost is a principal concern throughout engineering:

"An engineer is someone who can do for a dime what any fool can do for a dollar."

- Cost can mean
	- **–** Operational cost (for programs, time to run, space requirements).
	- **–** Development costs: How much engineering time? When delivered?
	- **–** Maintenance costs: Upgrades, bug fixes.
	- **–** Costs of failure: How robust? How safe?
- Is this program fast enough? Depends on:
	- **–** For what purpose;
	- **–** For what input data.
- How much space (memory, disk space)?
	- **–** Again depends on what input data.
- How will it *scale*, as input gets big?

# **Enlightening Example**

**Problem:** Scan a text corpus (say  $10^8$  bytes or so), and find and print the 20 most frequently used words, together with counts of how often they occur.

- Solution 1 (Knuth): Heavy-Duty data structures
	- **–** Hash Trie implementation, randomized placement, pointers galore, several pages long.
- Solution 2 (Doug McIlroy): UNIX shell script:

```
tr -c -s '[:alpha:]' '[\n*]' < FILE | \
sort \vert \ \rangleuniq -c | \setminussort -n -r -k 1,1 | \
sed 20q
```
- Which is better?
	- **–** #1 is much faster,
	- **–** but #2 took 5 minutes to write and processes 100MB in ≈ 50 sec.
	- **–** I pick #2.

• In very many cases, almost anything will do: Keep It Simple.

## **Cost Measures (Time)**

- Wall-clock or execution time
	- **–** You can do this at home:

time java FindPrimes 1000

- **–** Advantages: easy to measure, meaning is obvious.
- **–** Appropriate where time is critical (real-time systems, e.g.).
- **–** Disadvantages: applies only to specific data set, compiler, machine, etc.
- Dynamic statement counts of # of times statements are executed:
	- **–** Advantages: more general (not sensitive to speed of machine).
	- **–** Disadvantages: doesn't tell you actual time, still applies only to specific data sets.
- Symbolic execution times:
	- **–** That is, formulas for execution times as functions of input size.
	- **–** Advantages: applies to all inputs, makes scaling clear.
	- **–** Disadvantage: practical formula must be approximate, may tell very little about actual time.

# **Asymptotic Cost**

- Symbolic execution time lets us see shape of the cost function.
- Since we are approximating anyway, pointless to be precise about certain things:
	- **–** Behavior on small inputs:
		- ∗ Can always pre-calculate some results.
		- ∗ Times for small inputs not usually important.
		- ∗ Often more interested in asymptotic behavior as input size becomes very large.
	- **–** Constant factors (as in "off by factor of 2"):
		- ∗ Just changing machines causes constant-factor change.
- How to abstract away from (i.e., ignore) these things?

## **Handy Tool: Order Notation**

- Idea: Don't try to produce specific functions that specify size, but rather families of functions with similarly behaved magnitudes.
- Then say something like " $f$  is bounded by  $g$  if it is in  $g$ 's family."
- For any function  $g(x)$ , the functions  $2g(x)$ ,  $0.5g(x)$ , or for any  $K > 0$ ,  $K \cdot g(x)$ , all have the same "shape". So put all of them into  $g$ 's family.
- Any function  $h(x)$  such that  $h(x) = K \cdot g(x)$  for  $x > M$  (for some constant  $M$ ) has  $g'$ s shape "except for small values." So put all of these in g's family.
- For upper limits, throw in all functions whose absolute value is everywhere  $\leq$  some member of g's family. Call this set  $O(g)$  or  $O(g(n))$ .
- Or, for lower limits, throw in all functions whose absolute value is everywhere  $\geq$  some member of g's family. Call this set  $\Omega(g)$ .
- Finally, define  $\Theta(g) = O(g) \cap \Omega(g)$ —the set of functions bracketed in magnitude by two members of  $g'$ s family.

• Goal: Specify bounding from above.

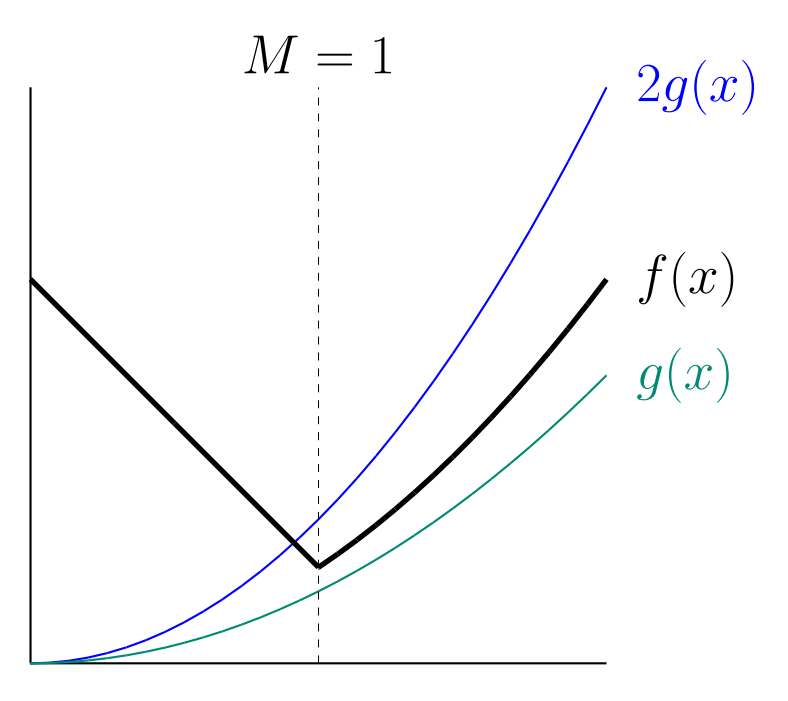

- Here,  $f(x) \leq 2g(x)$  as long as  $x > 1$ ,
- So  $f(x)$  is in  $g$ 's "bounded-above family," written

 $f(x) \in O(g(x)),$ 

• ... even though (in this case)  $f(x) > g(x)$  everywhere.

• Goal: Specify bounding from below:

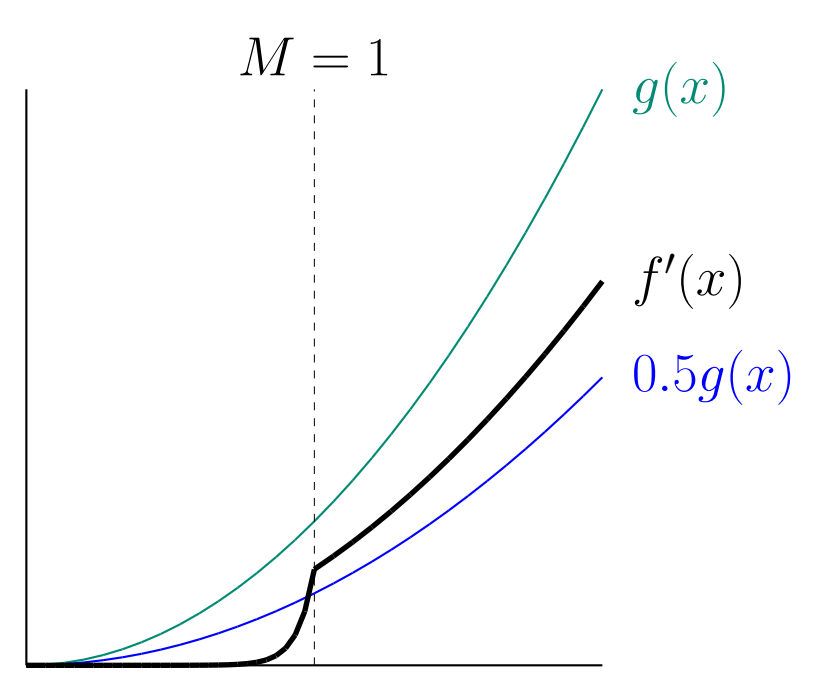

- $\bullet$  Here,  $f'(x) \geq \frac{1}{2}$  $\frac{1}{2} g(x)$  as long as  $x > 1$ ,
- $\bullet$  So  $f'(x)$  is in  $g'$ s "bounded-below family," written

 $f'(x) \in \Omega(g(x)),$ 

• ... even though  $f(x) < g(x)$  everywhere.

# **Big Theta**

- In the two previous slides, we not only have  $f(x) \in O(g(x))$  and  $f'(x) \in \Omega(g(x))$ ...
- ...but also  $f(x) \in \Omega(g(x))$  and  $f'(x) \in O(g(x))$ .
- We can summarize this all by saying  $f(x) \in \Theta(g(x))$  and  $f'(x) \in$  $\Theta(g(x)).$

### **Aside: Various Mathematical Pedantry**

• Technically, if I am going to talk about  $O(\cdot)$ ,  $\Omega(\cdot)$  and  $\Theta(\cdot)$  as sets of functions, I really should write, for example,

 $f \in O(g)$  instead of  $f(x) \in O(g(x))$ 

- In effect,  $f(x) \in O(g(x))$  is short for  $\lambda$   $x$ .  $f(x) \in O(\lambda x. g(x))$ .
- The standard notation outside this course, in fact, is  $f(x) = O(g(x))$ , but personally, I think that's a serious abuse of notation.

#### **How We Use Order Notation**

- Elsewhere in mathematics, you'll see  $O(\ldots)$ , etc., used generally to specify bounds on functions.
- For example,

$$
\pi(N) = \Theta(\frac{N}{\ln N})
$$

which I would prefer to write

$$
\pi(N) \in \Theta(\frac{N}{\ln N})
$$

(Here,  $\pi(N)$  is the number of primes less than or equal to  $N.$ )

• Also, you'll see things like

$$
f(x) = x3 + x2 + O(x)
$$
 (or  $f(x) \in x3 + x2 + O(x)$ ),

meaning that  $f(x) = x^3 + x^2 + g(x)$  where  $g(x) \in O(x)$ .

• For our purposes, the functions we will be bounding will be cost functions: functions that measure the amount of execution time or the amount of space required by a program or algorithm.

# **Why It Matters**

- Computer scientists often talk as if constant factors didn't matter at all, only the difference of  $\Theta(N)$  vs.  $\Theta(N^2).$
- In reality they do matter, but at some point, constants always get swamped.

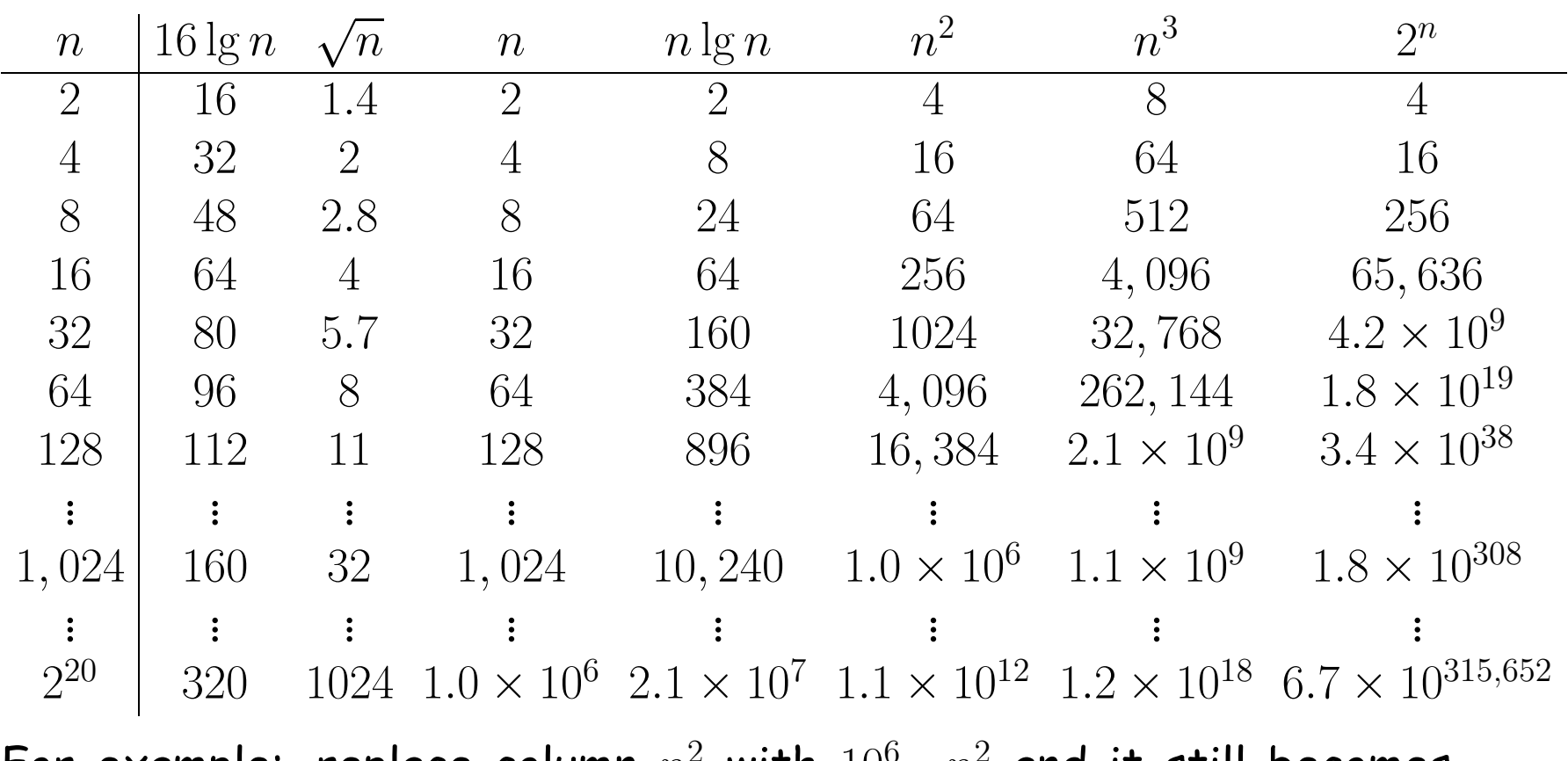

• For example: replace column  $n^2$  with  $10^6\cdot n^2$  and it still becomes dominated by  $2^n$ .

# **Some Intuition on Meaning of Growth**

- How big a problem can you solve in a given time?
- In the following table, left column shows time in microseconds to solve a given problem as a function of problem size  $N$ .
- Entries show the *size of problem* that can be solved in a second, hour, month (31 days), and century, for various relationships between time required and problem size.
- $N =$  problem size.

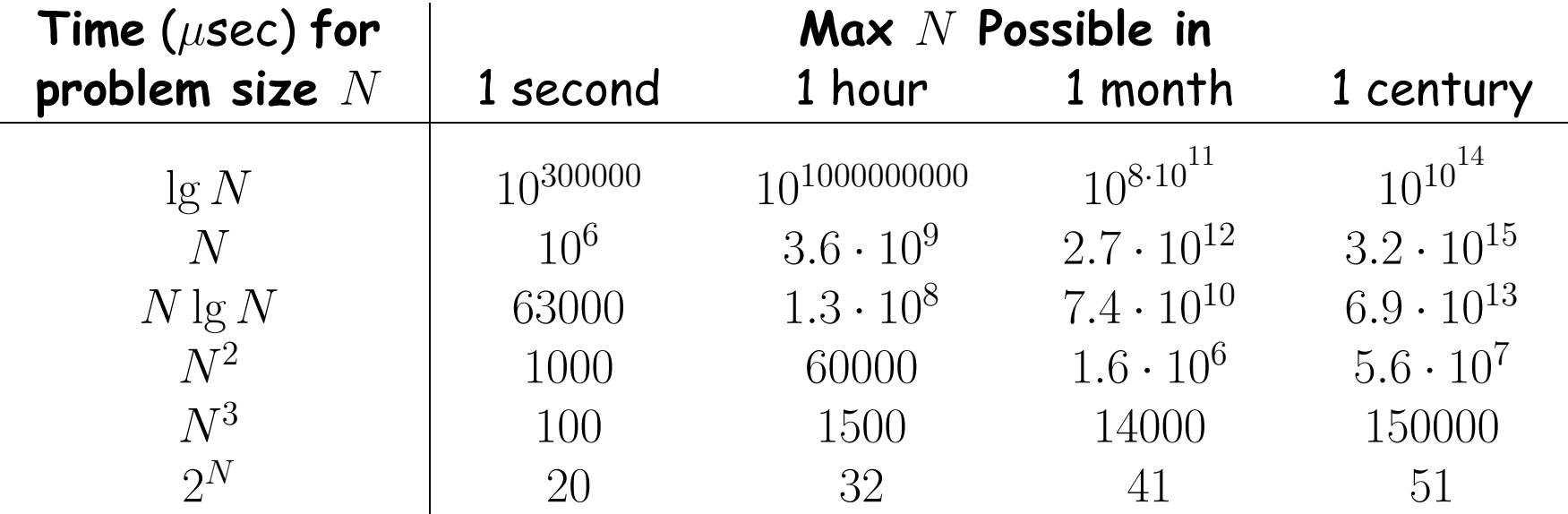

# **Using the Notation**

- Can use this order notation for any kind of real-valued function.
- We will use them to describe cost functions. Example:

```
/** Find position of X in list L, or -1 if not found. */
int find(List L, Object X) {
   int c;
   for (c = 0; L != null; L = L.next, c += 1)if (X.equals(L.head)) return c;
  return -1;
}
```
- Choose representative operation: number of .equals tests.
- If  $N$  is length of  $L$ , then loop does at most  $N$  tests: worst-case time is  $N$  tests.
- In fact, total  $#$  of instructions executed is roughly proportional to  $N$  in the worst case, so can also say worst-case time is  $O(N)$ , regardless of units used to measure.
- Use  $N > M$  provision (in defn. of  $O(·)$ ) to ignore empty list.

# **Be Careful**

- $\bullet$  It's also true that the worst-case time is  $O(N^2)$ , since  $N\in O(N^2)$ also: Big-Oh bounds are loose.
- The worst-case time is  $\Omega(N)$ , since  $N \in \Omega(N)$ , but that does not mean that the loop always takes time N, or even  $K \cdot N$  for some K.
- Instead, we are just saying something about the function that maps  $N$  into the *largest possible* time required to process any array of length  $N$ .
- To say as much as possible about our worst-case time, we should try to give a  $\Theta$  bound: in this case, we can:  $\Theta(N)$ .
- But again, that still tells us nothing about best-case time, which happens when we find X at the beginning of the loop. Best-case time is  $\Theta(1)$ .

# **Effect of Nested Loops**

• Nested loops often lead to polynomial bounds:

```
for (int i = 0; i < A. length; i += 1)
   for (int j = 0; j < A.length; j += 1)if (i := j \&& A[i] == A[j])return true;
```

```
return false;
```
- Clearly, time is  $O(N^2)$ , where  $N = A$ . length. Worst-case time is  $\Theta(N^2)$ .
- Loop is inefficient though:

```
for (int i = 0; i < A. length; i += 1)
   for (int j = i+1; j < A.length; j += 1)if (A[i] == A[j]) return true;
return false;
```
• Now worst-case time is proportional to

$$
N - 1 + N - 2 + \ldots + 1 = N(N - 1)/2 \in \Theta(N^2)
$$

(so asymptotic time unchanged by the constant factor).

Last modified: Thu Feb 27 23:10:03 2020 CS61B: Lecture #16 16

#### **Recursion and Recurrences: Fast Growth**

• Silly example of recursion. In the worst case, both recursive calls happen:

```
/** True iff X is a substring of S * /boolean occurs(String S, String X) {
  if (S.equals(X)) return true;
  if (S.length() \leq X.length()) return false;
  return
    occurs(S.substring(1), X) ||
    occurs(S.substring(0, S.length() - 1), X);}
```
• Define  $C(N)$  to be the worst-case cost of  $occurs(S,X)$  for S of length  $N$ ,  $X$  of fixed size  $N_0$ , measured in  $\#$  of calls to  $\circ$ ccurs. Then

$$
C(N) = \begin{cases} 1, & \text{if } N \le N_0, \\ 2C(N-1) + 1 & \text{if } N > N_0 \end{cases}
$$

• So  $C(N)$  grows exponentially:

$$
C(N) = 2C(N - 1) + 1 = 2(2C(N - 2) + 1) + 1 = \dots = 2(\underbrace{\dots 2}_{N - N_0} \cdot 1 + 1) + \dots + 1
$$

$$
= 2^{N - N_0} + 2^{N - N_0 - 1} + 2^{N - N_0 - 2} + \dots + 1 = 2^{N - N_0 + 1} - 1 \in \Theta(2^N)
$$

#### **Binary Search: Slow Growth**

```
/** True X iff is an element of S[L .. U]. Assumes
 * S in ascending order, 0 \le L \le U-1 \le S.length. */
boolean isIn(String X, String[] S, int L, int U) {
  if (L > U) return false;
  int M = (L+U)/2;
  int direct = X.compareTo(S[M]);
  if (direct \langle 0 \rangle return isIn(X, S, L, M-1);
  else if (direct > 0) return isIn(X, S, M+1, U);
  else return true;
}
```
- Here, worst-case time,  $C(D)$ , (as measured by # of calls to . <code>compareTo</code>), depends on size  $D = U - L + 1$ .
- We eliminate S[M] from consideration each time and look at half the rest. Assume  $D = 2^k - 1$  for simplicity, so:

$$
C(D) = \begin{cases} 0, & \text{if } D \le 0, \\ 1 + C((D-1)/2), & \text{if } D > 0. \end{cases}
$$
  
=  $\underbrace{1 + 1 + \ldots + 1}_{k} + 0$   
=  $k = \lg(D + 1) \in \Theta(\lg D)$ 

# **Another Typical Pattern: Merge Sort**

```
List sort(List L) {
  if (L.length() < 2) return L;
  Split L into LO and L1 of about equal size;
  LO = sort(L0); L1 = sort(L1);return Merge of L0 and L1
}
                                                    \lambda\begin{array}{c} \hline \end{array}\begin{array}{c} \hline \end{array}Merge ("combine into a single or-
                                                      dered list") takes time proportional
                                                      to size of its result.
```
 $\bullet$  Assuming that size of L is  $N=2^k$ , worst-case cost function,  $C(N)$ , counting just merge time (which is proportional to  $#$  items merged):

$$
C(N) = \begin{cases} 0, & \text{if } N < 2; \\ 2C(N/2) + N, & \text{if } N \ge 2. \end{cases}
$$
  
= 2(2C(N/4) + N/2) + N  
= 4C(N/4) + N + N  
= 8C(N/8) + N + N + N  
= N \cdot 0 + N + N + ... + N  
= N \cdot 10 + N + ... + N  
= N \cdot 10 + N + ... + N  
= 8N

 $\bullet$  In general, can say it's  $\Theta(N \lg N)$  for arbitrary  $N$  (not just  $2^k$ ).